#### **ЕКОНОМІЧНИЙ ФАКУЛЬТЕТ**

**Кафедра управління державними і корпоративними фінансами**

#### **МЕТОДИЧНІ ВКАЗІВКИ**

**до розрахункової роботи з дисципліни**

*«ПРОЕКТНЕ ФІНАНСУВАННЯ»*

**Харків – 2018** Методичні вказівки розглянуто і рекомендовано до друку на засіданні кафедри управління державними і корпоративними фінансами 20 березня 2017 р., протокол № 7.

Методичні вказівки призначені для студентів економічного факультету спеціальності «Фінанси, банківська справа та страхування» всіх форм навчання.

.

Укладач

доц. Т. В. Машошина

Рецензент

проф. О. В. Колесников

#### МЕТОДИЧНІ ВКАЗІВКИ

до розрахункової роботи з дисципліни

*«ПРОЕКТНЕ ФІНАНСУВАННЯ»*

Відповідальний за випуск Машошина Т. В.

Редактор Еткало О. О.

Підписано до друку 23.06.17 р.

Формат паперу 60х84 1/16. Папір писальний. Умовн.-друк.арк. 0,75. Тираж 50. Замовлення №

Видавець та виготовлювач Український державний університет залізничного транспорту, 61050, Харків-50, майдан Фейєрбаха, 7. Свідоцтво суб'єкта видавничої справи ДК № 6100 від 21.03.2018 р.

# **ЗМІСТ**

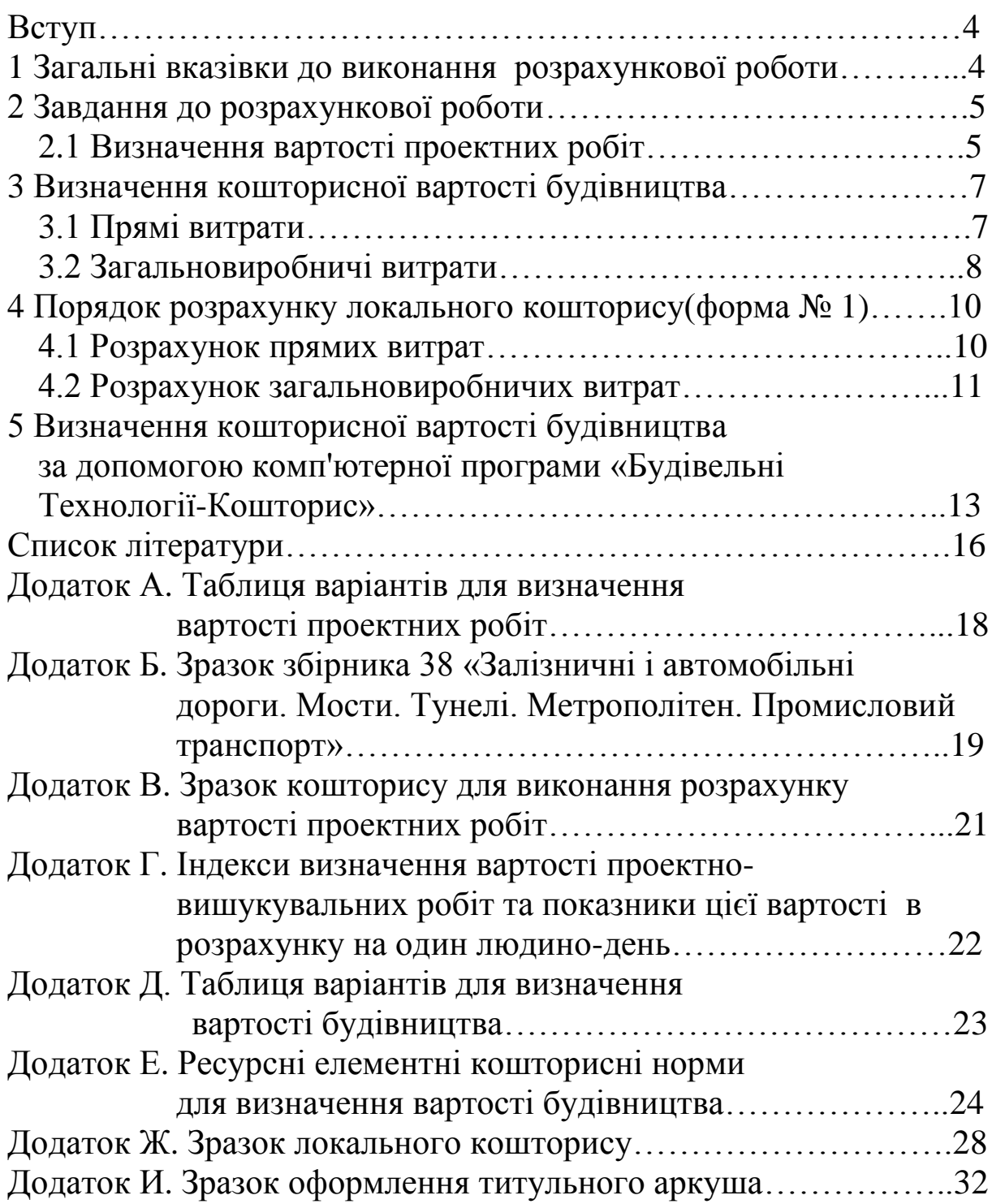

#### **ВСТУП**

Під проектним фінансуванням розуміють окрему форму фінансування, що ґрунтується на життєздатності самого проекту без урахування платоспроможності та гарантій основних його учасників. З другого боку, проектне фінансування вважається галуззю фінансування інвестицій, що забезпечує технікоекономічну ефективність діяльності підприємства та дає можливість генерувати достатні для цього грошові потоки.

Проектне фінансування поєднує як спеціальні, так і міждисциплінарні знання, причому спеціальні знання відображають особливості тієї сфери діяльності, до якої належать проекти.

Ці методичні вказівки спрямовані на поглиблення та закріплення тих теоретичних знань, що студенти отримали на лекційних заняттях, формування практичних навичок під час виконання завдань розрахункової роботи.

### **1 ЗАГАЛЬНІ ВКАЗІВКИ ДО ВИКОНАННЯ РОЗРАХУНКОВОЇ РОБОТИ**

Метою виконання розрахункової роботи з дисципліни «Проектне фінансування» є закріплення, поглиблення і контроль знань студентів щодо механізмів організації та фінансового забезпечення реалізації інвестиційних проектів, використання методів ціноутворення щодо визначення вартості проектних робіт та перевірка набутих теоретичних знань з основних тем курсу.

Розрахункова робота є самостійною письмовою роботою та складається з двох частин:

1) визначення вартості проектних робіт;

2) визначення вартості будівництва.

Студент виконує варіант, порядок визначення якого подано у відповідному завданні.

# **2 ЗАВДАННЯ ДО РОЗРАХУНКОВОЇ РОБОТИ**

#### **2.1 Визначення вартості проектних робіт**

Для розрахунку вартості проектних робіт студент використовує вихідні дані, наведені в додатках А – Г.

Положення ДСТУ Б Д.1.1.-7:2013 передбачає визначення кошторисної вартості проектно-вишукувальних робіт за такими методами:

- застосування усереднених відсоткових показників вартості проектних робіт від вартості будівельних робіт. За цим методом кошторисну вартість проектних робіт для будівництва об'єктів розраховують шляхом застосування до відповідної вартості будівельних робіт усереднених відсоткових показників вартості проектних робіт;

- на підставі діючих в Україні збірників цін на проектновишукувальні роботи із застосуванням відповідних коефіцієнтів та індексів. В окремих обґрунтованих випадках вартість проектних робіт може визначатися на підставі діючих збірників цін для об'єктів будівництва, коли немає об'єктів-аналогів або укрупнені показники потужності об'єкта.

Для визначення вартості проектних робіт калькуляційним методом використовують Збірник цін на проектні роботи для будівництва, що складається більш ніж із 65 розділів. При цьому складається кошторис форми № 2-П.

Вартість видів проектних робіт за урахованими цінами визначається за наведеними в розділах Збірника таблицями відносної вартості; на підставі розрахунку витрат праці та економічно обґрунтованих елементів витрат на певний вид проектних робіт, не врахованих у збірниках цін та чинних нормативних документах.

За обґрунтованої необхідності вартість окремих видів проектно-вишукувальних робіт може визначатися методом калькулювання витрат виходячи з обґрунтованого розрахунку трудомісткості робіт та відповідного економічного обґрунтування всіх елементів витрат шляхом складання кошторису за формою  $\text{No } 3-\Pi$ 

Вартість проектно-вишукувальних робіт – це сума коштів, необхідних для відшкодування витрат, зазнаних проектною організацією при створенні проектної продукції, а також податків, зборів і обов'язкових платежів до державного бюджету і для отримання економічно обґрунтованого прибутку, що зрештою позначається на поповненні бюджетів різних рівнів.

Вартість розроблення робочого проекту (проекту) *<sup>С</sup>рп*(*п*) визначається за формулою [1]

$$
C_{p\pi(\pi)} = C \cdot K_{2;1},\tag{1}
$$

де С – вартість розроблення робочої документації, тис. крб;

К 2;1 – коефіцієнт відношення до проекту або робочого проекту.

Вартість розроблення робочої документації *С* визначається за формулою

$$
C = a + b \cdot x, \qquad (2)
$$

де а та в – постійні величини для певного інтервалу основного показника проектованого об'єкта, тис. крб;

х – основний показник проектованого об'єкта.

Значення а, в,  $K_1$ ,  $K_2$  приймаються при розрахунку вартості проектних робіт із додатка А.

Коефіцієнт до збірника 38 «Залізничні і автомобільні дороги. Мости. Тунелі. Метрополітен. Промисловий транспорт» складає 1,01.

Індекс визначення кошторисної вартості проектновишукувальних робіт згідно зі Зміною № 2 до ДСТУ Б Д.1.1.- 7:2013 станом на 1.04.2017 р.–11,23. (Додаток Г ).

Для розрахунку вартості проектних робіт необхідно використати вихідні дані додатків А і Б. Розрахунок провести за формулами (1), (2), урахувати коефіцієнт до збірника 38, індекс визначення кошторисної вартості згідно зі Зміною № 2 та занести у кошторис форми № 2–П (додаток В).

# **3 ВИЗНАЧЕННЯ КОШТОРИСНОЇ ВАРТОСТІ БУДІВНИЦТВА**

#### **3.1 Прямі витрати**

ДСТУ Б Д.1.1.-2:2013 установлює основні положення з визначення прямих витрат у вартості нового будівництва, реконструкції, капітального ремонту й технічного переоснащення будинків, будівель і споруд будь-якого призначення, комплексів, лінійних об'єктів інженерно-транспортної інфраструктури, а також реставрації пам'яток архітектури та містобудування.

**Прямі витрати** враховують у своєму складі заробітну плату (основну та додаткову) робітників, вартість експлуатації будівельних машин і механізмів, вартість матеріалів, виробів, конструкцій.

**Заробітна плата** (основна і додаткова) розраховується на підставі нормативно-розрахункових трудовитрат і вартості людино-години відповідного середнього нормативного розряду робіт, які виконуються ланкою робітників-будівельників, монтажників, і середнього нормативного розряду ланки робітників, які здійснюють керування й обслуговування будівельних машин і механізмів.

**Вартість експлуатації будівельних машин та механізмів** у прямих витратах визначається виходячи з нормативного часу їх роботи, необхідного для виконання встановленого обсягу будівельних робіт, і вартості експлуатації будівельних машин і механізмів за одиницю часу їх застосування (машино-година) у поточних цінах.

У вартості експлуатації будівельних машин і механізмів у тому числі зазначається заробітна плата робітників, які здійснюють керування й обслуговування будівельних машин і механізмів.

Вартість машино-години в поточних цінах розраховується на підставі трудових і матеріальних ресурсів та поточних цін на них з додаванням амортизаційних відрахувань на повне відновлення будівельних машин і механізмів, вартості матеріальних ресурсів на заміну частин, що спрацьовуються,

ремонт і технічне обслуговування, перебазування, а також податки, збори та обов'язкові платежі, установлені законодавством, що враховуються у вартості машино-годин.

Вартість будівельних матеріалів, виробів та конструкцій у прямих витратах визначається на підставі нормативної потреби в них, розрахованої виходячи з обсягів робіт, передбачених проектною документацією, та відповідних поточних цін.

#### **3.2 Загальновиробничі витрати**

ДСТУ Б Д.1.1.-3:2013 установлює основні положення з визначення загальновиробничих, адміністративних витрат та прибутку у вартості нового будівництва, реконструкції, капітального ремонту й технічного переоснащення будинків, будівель і споруд будь-якого призначення, їх комплексів, лінійних об'єктів інженерно-транспортної інфраструктури, а також реставрації пам'яток архітектури та містобудування.

**Загальновиробничі витрати** – це витрати будівельної організації, до яких належать: витрати, пов'язані з управлінням та обслуговуванням будівельного виробництва; витрати на організацію робіт на будівельних майданчиках і вдосконалення технології; витрати на здійснення заходів з охорони праці на будівельних майданчиках; інші загальновиробничі витрати.

Для проведення розрахунків загальновиробничі витрати групуються в три блоки:

- кошти на заробітну плату працівників;

- відрахування на загальнообов'язкове державне пенсійне та соціальне страхування згідно із законодавством;

- решта статей, які враховуються у загальновиробничих витратах.

**Кошти на заробітну плату працівників** розраховуються виходячи з трудовитрат цих працівників і відповідної вартості людино-години.

Трудовитрати працівників, заробітна плата яких передбачається в загальновиробничих витратах, визначаються за формулою

$$
T_3e = Tne \cdot K,\tag{3}
$$

де *Тзв –* трудовитрати працівників, заробітна плата яких передбачається в загальновиробничих витратах, люд. год;

*Тпв –* нормативно-розрахункова кошторисна трудомісткість робіт, що передбачаються в прямих витратах, яка враховує трудовитрати працівників, зайнятих на будівельних роботах і на керуванні та обслуговуванні будівельних машин і механізмів, люд. год;

*К –* усереднений коефіцієнт переходу від нормативнорозрахункової кошторисної трудомісткості робіт, які передбачаються в прямих витратах, до трудовитрат працівників, заробітна плата яких передбачається в загальновиробничих витратах.

При визначенні коштів на заробітну плату у складі інвесторського кошторису вартість людино-години визначається з урахуванням рівня середньомісячної заробітної плати, рекомендованого центральним органом виконавчої влади, що забезпечує формування та реалізує державну політику у сфері будівництва, містобудування та архітектури, за сьомим нормативним розрядом на виконання робіт.

Відрахування на загальнообов'язкове державне пенсійне та соціальне страхування визначаються виходячи з норм, установлених законодавством, і кошторисної заробітної плати.

**Кошти на покриття інших статей загальновиробничих витрат визначаються за формулою**

$$
Kp_{H} = Tn\epsilon \cdot \Pi,\tag{4}
$$

де *Крнв –* кошти на покриття решти статей загальновиробничих витрат, грн;

*Тпв –* нормативно-розрахункова кошторисна трудомісткість робіт, що передбачаються в прямих витратах, що враховує витрати праці робітників, які здійснюють будівельні роботи і керування та обслуговування будівельних машин і механізмів, люд. год;

*П –* усереднений показник для визначення коштів на покриття решти статей загальновиробничих витрат, грн/люд. год.

Усереднені показники, що рекомендуються Мінрегіоном України для визначення трудовитрат працівників, кошти на заробітну плату, яких ураховуються в загальновиробничих витратах, і кошти на покриття решти статей загальновиробничих витрат, призначені для здійснення будівництва підрядним способом.

#### **4 ПОРЯДОК РОЗРАХУНКУ ЛОКАЛЬНОГО КОШТОРИСУ (ФОРМА № 1)**

#### **4.1 Розрахунок прямих витрат**

4.1.1 Визначаємо коефіцієнт (обсяг робіт) згідно з таблицею варіантів у додатку Д.

4.1.2 Заповнюємо графу 3 локального кошторису, заносимо перелік робіт; за назвою роботи у графі 3 знаходимо у додатку Е номер нормативу та заносимо його у графу 2 локального кошторису (додаток Ж).

4.1.3 Згідно з варіантом уточнюємо обсяг робіт і заносимо у графу 5.

4.1.4 Дані щодо відповідного нормативу заносимо у графи 6,7 у чисельник та знаменник відповідно.

4.1.5 Розраховуємо загальну вартість множенням чисельника графи 6 на обсяг робіт (графа 5), знаменника графи 6 на графу 5, чисельника графи 7 на графу 5, знаменника графи 7 на графу 5 та заносимо результат у графи 8,9,10 відповідно.

4.1.6 Щоб заповнити графу 11 локального кошторису, треба звернутися до графи 5 «Розрахунок одиничної вартості», чисельник графи 11 локального кошторису це графа 5 «Розрахунок одиничної вартості» рядок «Заробітна плата робітниківбудівельників», а саме витрати праці робітників *–* кількість людино-годин, знаменник графи 11 локального кошторису *–* це сума(якщо використовується декілька машин) знаменника графи 5 розрахунку одиничної вартості по розділу «Вартість експлуатації машин та механізмів» – кількість людино-годин.

4.1.7 Графа 12 локального кошторису визначається за аналогією з графами 8, 9 та 10. Графу 11 локального кошторису множимо на обсяг робіт графи 5 локального кошторису.

Дані у рядках локальних кошторисів наводяться з таким ступенем точності:

- вартість одиниці (графи 6 та 7 форми № 1) зазначається в гривнях із округленням до двох знаків після коми;

- загальна вартість (графи 8, 9 та 10 форми № 1) зазначається в гривнях із округленням до цілих гривень;

- витрати праці на одиницю (графа 11 форми № 1) зазначаються в людино-годинах із округленням до чотирьох знаків після коми;

- витрати праці всього (графа 12 форми № 1) зазначаються в людино-годинах із округленням до двох знаків після коми.

Так розраховуємо кожну позицію переліку робіт.

Наприкінці локального кошторису підводиться підсумок щодо прямих витрат. Для цього підсумовуємо графи 8,9,10,12 відповідно чисельник з чисельником, знаменник із знаменником і заносимо у рядок «Разом прямі витрати по кошторису».

Рядок «Вартість матеріалів, виробів та конструкцій» розраховуємо таким чином:

$$
BM = \Pi B \text{-} O3\Pi - EM,
$$
 (5)

де ПВ – прямі витрати (графа 8);

ОЗП – основна заробітна плата робітників (графа 9);

ЕМ – експлуатація машин та механізмів (графа 10, чисельник).

Рядок «Всього заробітна плата» знаходиться таким чином:

$$
3\Pi = O3\Pi + 3\Pi_{EM},\tag{6}
$$

де ОЗП – основна заробітна плата будівельників (графа 9);

ЗПЕМ – заробітна плата робітників, які здійснюють експлуатацію машин та механізмів (графа 10, знаменник).

#### **4.2 Розрахунок загальновиробничих витрат**

Розрахунок загальновиробничих витрат виконується в таблиці з відповідною назвою.

Графи 1, 2, 3 розрахунку загальновиробничих витрат відповідають позиції, номеру і шифру нормативу в локальному кошторисі.

Графу 4 отримуємо додаючи чисельник до знаменника графи 12 локального кошторису.

У графі 5 наведено усереднений коефiцiєнт переходу вiд нормативно-розрахункової трудомiсткостi робiт у прямих витратах до витрат праці робiтникiв, заробiтна плата яких ураховується в загальновиробничих витратах.

У графі 6 тієї ж таблиці розраховується «Трудомісткість загальновиробничих витрат» шляхом множення даних графи 4 на усереднений коефіцієнт.

Сума цієї графи за позиціями локального кошторису є результат, який заносимо у локальний кошторис у рядок «Трудомісткість у загальновиробничих витратах».

У графі 7 таблиці загальновиробничих витрат наведена вартість людино-години робітників, заробітна плата яких ураховується в загальновиробничих витратах.

Графа 8, або I блок загальновиробничих витрат, розраховується шляхом множення графи 6 на графу 7 загальновиробничих витрат.

Для того, щоб заповнити графу 9 загальновиробничих витрат, потрібно скласти графу 9 та знаменник графи 10 локального кошторису.

Суму 8 графи заносимо у локальний кошторис – рядок «Заробітна плата у загальновиробничих витратах».

Графа 10 розраховується згідно з підказкою, що є в таблиці.

Графа 11 *–* усереднений показник для визначення коштiв на покриття решти статей загальновиробничих витрат, грн/люд.год.

Шляхом множення графи 4 на усереднений коефіцієнт (графа 11) визначаємо III блок *–* кошти на покриття решти статей загальновиробничих витрат, грн.

У цій таблиці у графі 13 «Усього загальновиробничих витрат», підсумовуючи рядки за позиціями, які належать до локального кошторису, знаходимо загальновиробничі витрати та заносимо їх у рядок «Загальновиробничі витрати» у локальному кошторисі.

Визначивши прямі і загальновиробничі витрати, визначаємо загальні витрати. Підсумок заносимо у рядок «Всього по кошторису», оформлюємо титульний аркуш (додаток И).

Рядок «Кошторисна трудомісткість» *–* це підсумок трудомісткості у прямих витратах (чисельник та знаменник графи 12) та графи 6 таблиці загальновиробничих витрат.

Рядок «Кошторисна заробітна плата» *–* це підсумок заробітної плати у прямих витратах (графа 9 та знаменник графи 10) та графи 8 таблиці загальновиробничих витрат.

Після того, як визначена кошторисна вартість усіх локальних кошторисів, складається об'єктний кошторис. Він є підсумком результатів локальних кошторисів. Заповнюємо бланк об'єктного кошторису.

## **5 ВИЗНАЧЕННЯ КОШТОРИСНОЇ ВАРТОСТІ БУДІВНИЦТВА ЗА ДОПОМОГОЮ КОМП'ЮТЕРНОЇ ПРОГРАМИ «Будівельні Технології – КОШТОРИС»**

У сучасних умовах розрахунок кошторисної документації проводиться за допомогою спеціальних комп'ютерних програм, а саме: АВК, Тендер-контракт, «Будівельні Технології – КОШТОРИС» та інші. Основою інформаційного забезпечення програмних комплексів є нормативно-довідкова база.

Після запуску програми на екрані з'являється титульний екран (основне вікно програми).

Меню основного вікна програми містить такі групи команд: «Менеджер», «Правка», «Проект», «Список расценок», «База данных», «Сервис», «Окна», «Справка» (усі піктограми закладені російською мовою, а кошторисні документи можна друкувати російською чи українською мовами).

Створення проекту (відкриття). В основному вікні програми обрати команду меню «Менеджер» – «Список проектов». У програмі передбачено три типи проектів: інвесторська документація; договірна ціна; акт прийняття робіт.

*Приклад.* Створити проект – інвесторську документацію. Послідовно натиснути: «Менеджер» – «Создать» – «Инвесторскую документацию». З'явиться вікно, у якому

вводиться назва проекту. Далі заповнюються дані про замовника:«Менеджер» – «Заказчики» – «Добавить запись».

Вводиться назва організації замовника та пов'язані з ним атрибути.

Створений проект можна видалити – «Менеджер» – «Удалить», заархівувати – «Сервис» – «Сохранить в архив».

**Структура проекту.** Проект містить основні документи: зведений кошторисний розрахунок (ЗКР), об'єктний та локальний кошториси. Створюється документ за ієрархією: на верхньому рівні розташовується «головний» документ – «вершина дерева», підлеглі документи відображуються програмою у вигляді «гілок».

У списку документів відображається: піктограма, яка позначає тип документа; номер документа в структурі кошторисної документації; назва документа; складові вартості: загальна вартість поточного документа, вартість будівельних, монтажних робіт, вартість інших робіт і т. ін.

Створюється структура проекту послідовним натисненням:

«Проект» – «Добавить» – «Локальную смету».

**Редагування локального кошторису.** У вікні редагування структури проекту обрати назву необхідного локального кошторису і двічі натиснути по ній. У результаті програма виведе на екран вікно редагування локального кошторису.

Для того, щоб додати розділ, необхідно послідовно натиснути мишкою: «Проект» – «Добавить» – «Раздел».Програма виведе на екран перелік назв розділів, серед яких обирається необхідний.

У програмі передбачено два основних варіанти додавання ресурсних елементних кошторисних норм до складу локального кошторису. Перший – це пошук необхідних вам розцінок у нормативній довідковій базі і додавання їх у список локального кошторису. Другий – придатний для швидкого набору кошторисів, коли заздалегідь відомі розцінки.

Розглянемо перший варіант ( пошук у нормативній базі).

1 Для виклику вікна нормативної бази послідовно натиснути: «База данных» – «Открыть».

2 У лівому вікні редактора нормативної бази обрати необхідний нормативний збірник ( у складі програми нормативно-довідкова література подана російською та українською мовами).

При відображенні програма розбиває обрані РЕКН на сторінки. Номер поточної сторінки відображає програми в текстовому полі «Страница». Можна продивлятися перелік розцінок у межах обраної сторінки.

3 Знайти необхідну розцінку, виділити її, натиснути мишкою піктограму «Копировать» чи «Копировать с накоплением».

4 Перейти у вікно локального кошторису та натиснути піктограму «Вставить».

5 У поле «Объём» ввести об'єм у відповідних одиницях вимірювання, після чого програма автоматично розраховує всі витрати.

Коли кошторис сформовано, його необхідно вивести на друк або зберегти на будь-якому «носії». Для цього виконують такі дії: у «вікні» локального кошторису вибирають меню «Проект» → «Структура проекта» → «Проект» → «Печать». У «вікні» «Печать» вибирають форму документа. Потім експортують документ у програму Excel (значок *Х*). Відкривши в запропонованому меню папку «Експорт», вказують напрямок переносу інформації й зберігають її.

1 ДСТУ Б Д.1.1-1:2013. Правила визначення вартості будівництва [Електронний ресурс]. – Режим доступу: [http://niisk.com/files/dstu.](http://niisk.com/files/dstu)

2 ДСТУ Б Д.1.1-7:2013. Правила визначення вартості проектно-вишукувальних робіт та експертизи проектів будівництва [Електронний ресурс]. – Режим доступу: [http://dbn.at.ua/load/normativy/dstu/5-1-0-1087.](http://dbn.at.ua/load/normativy/dstu/5-1-0-1087)

3 ДСТУ Б Д.1.1-7:2013. Правила визначення вартості проектно-вишукувальних робіт та експертизи проектів будівництва. Зміна № 1 [Текст]. – К. : Міністерство регіонального розвитку, будівництва та житлово-комунального господарства,  $2015. - 10$  c.

4 ДСТУ Б Д.1.1-7:2013. Правила визначення вартості проектно-вишукувальних робіт та експертизи проектів будівництва. Зміна № 2 [Текст]. – К. : Міністерство регіонального розвитку, будівництва та житлово-комунального господарства,  $2016. - 9c.$ 

5 ДСТУ-Н Б Д.1.1.-2:2013. Настанова щодо визначення прямих витрат у вартості будівництва [Текст]. – К. : Міністерство регіонального розвитку, будівництва та житлово-комунального господарства, 2013. –21 с.

6 ДСТУ-Н Б Д.1.1.-3:2013. Настанова щодо визначення загальновиробничих і адміністративних витрат у вартості будівництва [Текст]. – К. : Міністерство регіонального розвитку, будівництва та житлово-комунального господарства,2013. – 36 с.

7 ДСТУ-Н Б Д.1.1.-6:2013. Настанова щодо розроблення ресурсних елементних кошторисних норм на будівельні роботи [Текст]. – К. : Міністерство регіонального розвитку, будівництва та житлово-комунального господарства, 2013. – 41 с.

8 ДСТУ-Н Б Д.1.1.-4:2013. Настанова щодо визначення вартості експлуатації будівельних машин і механізмів у вартості будівництва [Текст]. – К. : Міністерство регіонального розвитку, будівництва та житлово-комунального господарства, 2013. – 26 с.

9 ДСТУ-Н Б Д.1.1.-5:2013. Настанова щодо визначення розміру коштів на титульні тимчасові будівлі та споруди, інші витрати у вартості будівництва [Текст]. – К. : Міністерство регіонального розвитку, будівництва та житлово-комунального господарства, 2013. – 54 с.

10 ДСТУ-Н Б Д.1.1.-9:2013. Настанова щодо визначення вартості та трудомісткості робіт з перевезення будівельних вантажів власним автомобільним транспортом будівельних організацій при складанні договірної ціни та проведенні взаєморозрахунків за обсяги виконаних робіт [Текст]. – К. : Міністерство регіонального розвитку, будівництва та житловокомунального господарства, 2013. – 56 с.

11 Про інвестиційну діяльність [Електронний ресурс] : закон України від 18.09. 1991р. № 1560-XII.. – Режим доступу : http://zakon.rada.gov.ua/cgibin/laws/main.cgi?nreg=1560-12.

12 Бардиш, Г. О. Проектне фінансування [Текст] : підручник / Г. О. Бардиш. – [2-ге вид.]. – К. : Алерта, 2007. – 463 с.

13 Куриленко, Т. П. Проектне фінансування [Текст]: підручник / Т. П. Куриленко. – К. : Кондор, 2006. – 208 с.

14 Малахова, О. Організація проектного фінансування в Україні: проблеми теорії і практики [Текст] / О. Малахова // Українська наука: минуле, сучасне, майбутнє. – Випуск 19, Ч. 1. –  $2014. - C. 73-85.$ 

15 Машошина, Т. В. Смета. Проектирование. Строительство [Текст] : монография / Т. В. Машошина. – К. : Центр учбової літератури, 2013. –136 с.

16 Пересада, А. А. Проектне фінансування [Текст] : підручник / А. А. Пересада, Т. В. Майорова, Т. В. Ляхова. – К. : КНЕУ, 2005. – 736 с.

17 Шклярук, С. Г. Проектне фінансування [Текст] : навч. посібник / С. Г. Шклярук; за наук. ред. проф. Г. К. Ялового. – К. : Персонал, 2009. – 472 с.

# **ДОДАТОК А**

# **Таблиця варіантів для визначення**

### **вартості проектних робіт**

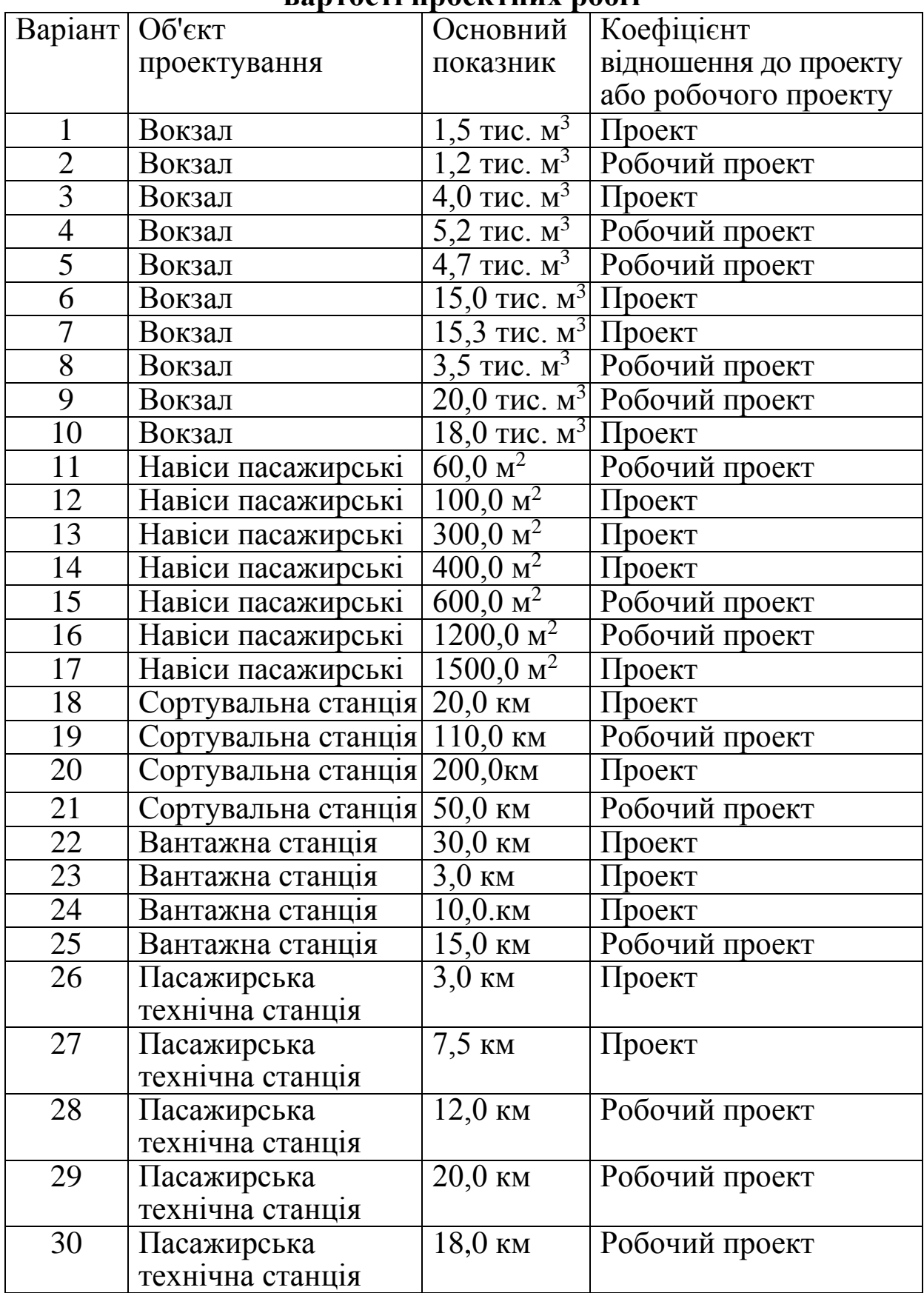

## **ДОДАТОК Б Зразок збірника 38 «Залізничні і автомобільні дороги. Мости. Тунелі. Метрополітен. Промисловий транспорт»**

Таблиця 38–4

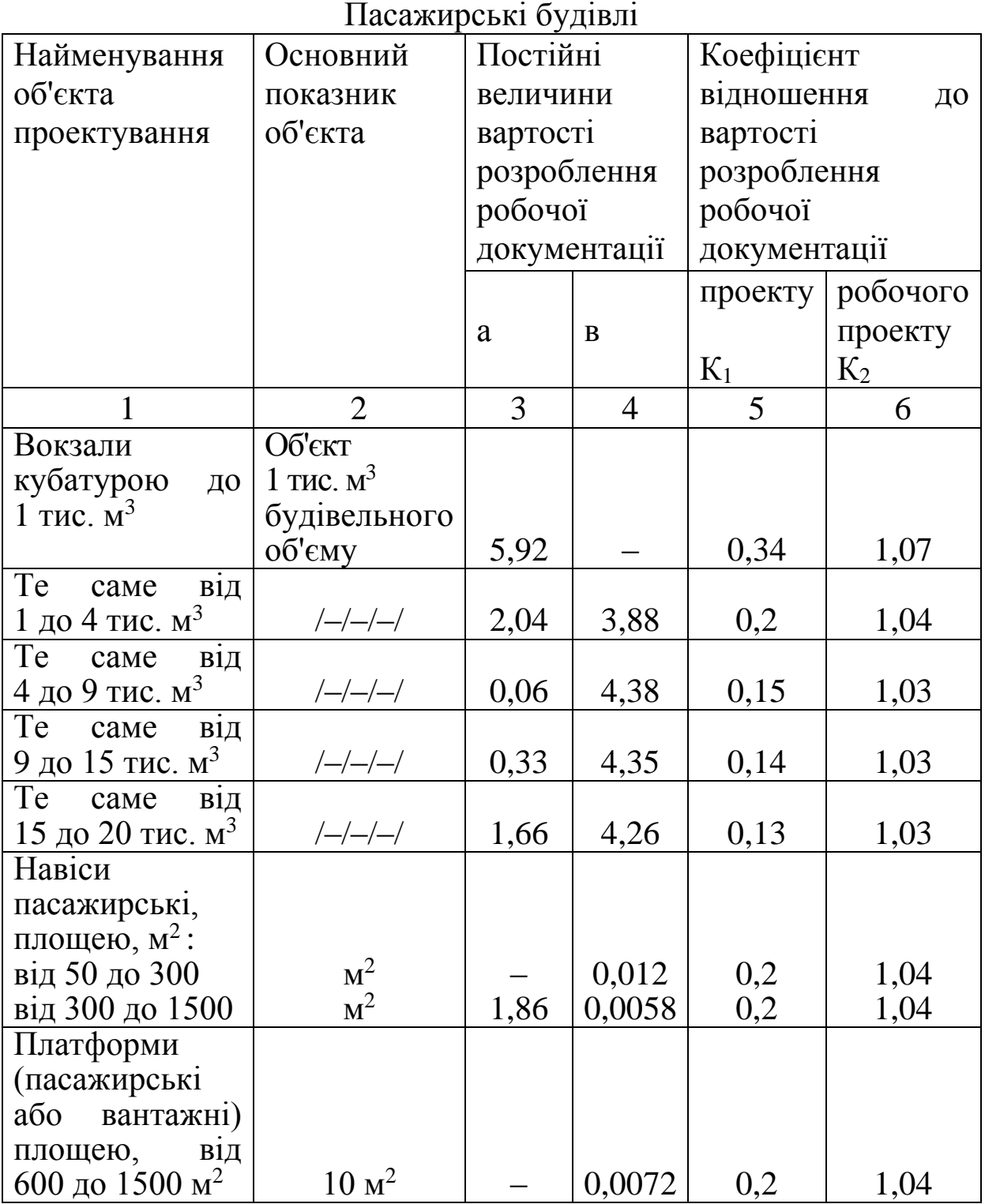

# **Продовження додатка Б**

Таблиця 38–3

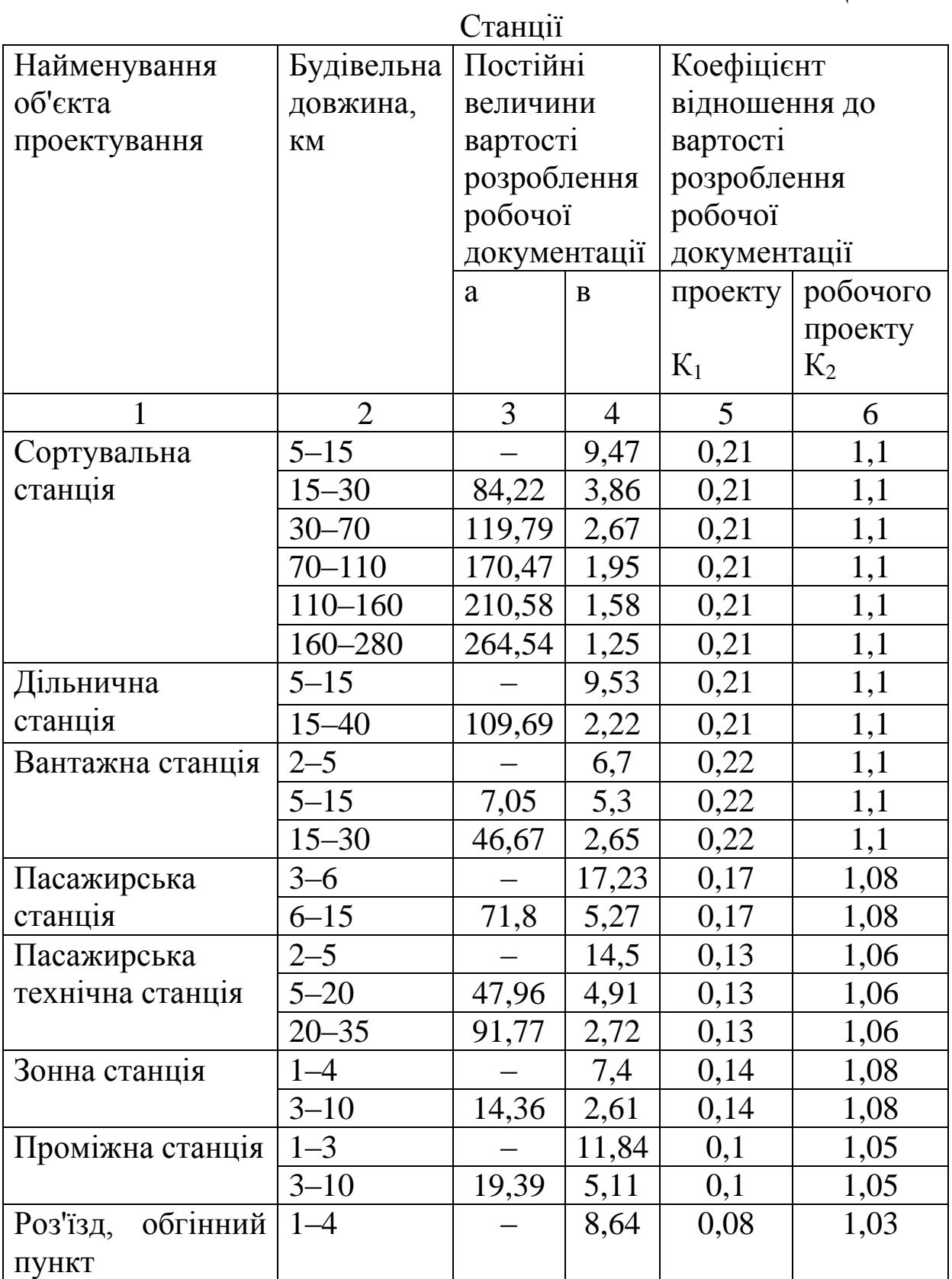

#### **ДОДАТОК В**

#### **Зразок кошторису для виконання розрахунку вартості проектних робіт**

Форма № 2-П

#### Кошторис №

Найменування підприємства, будівлі, споруди, стадії проектування, етапу, виду проектних та вишукувальних робіт: Найменування проектної (вишукувальної) організації: Найменування організації-замовника:

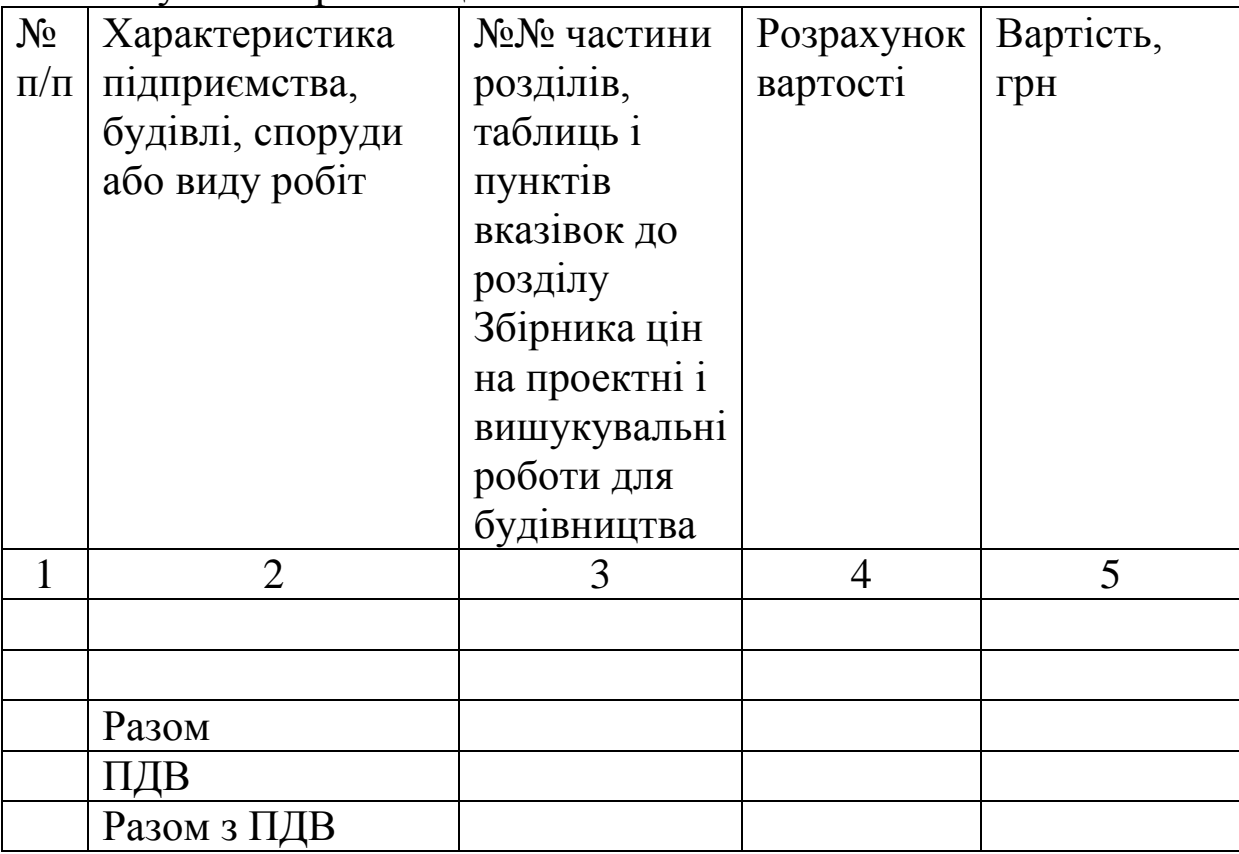

Всього по кошторису прописом

#### Керівник організації

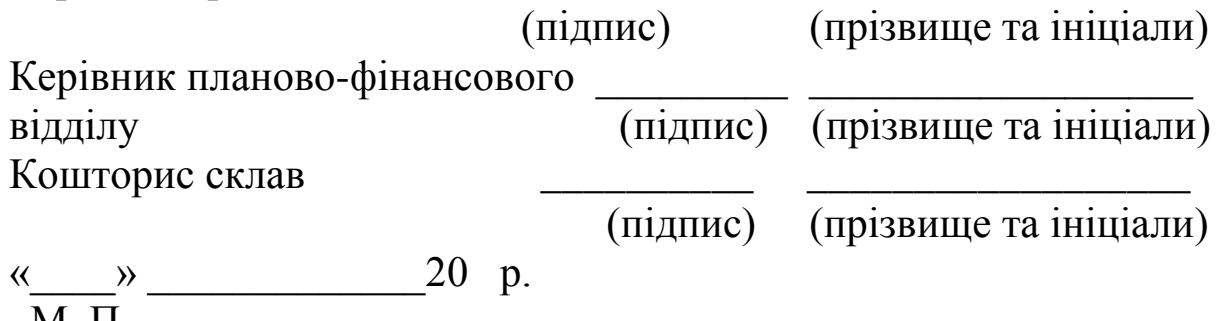

М. П

# **ДОДАТОК Г**

#### **Індекси визначення кошторисної вартості проектновишукувальних робіт та показники цієї вартості в розрахунку на один людино-день**

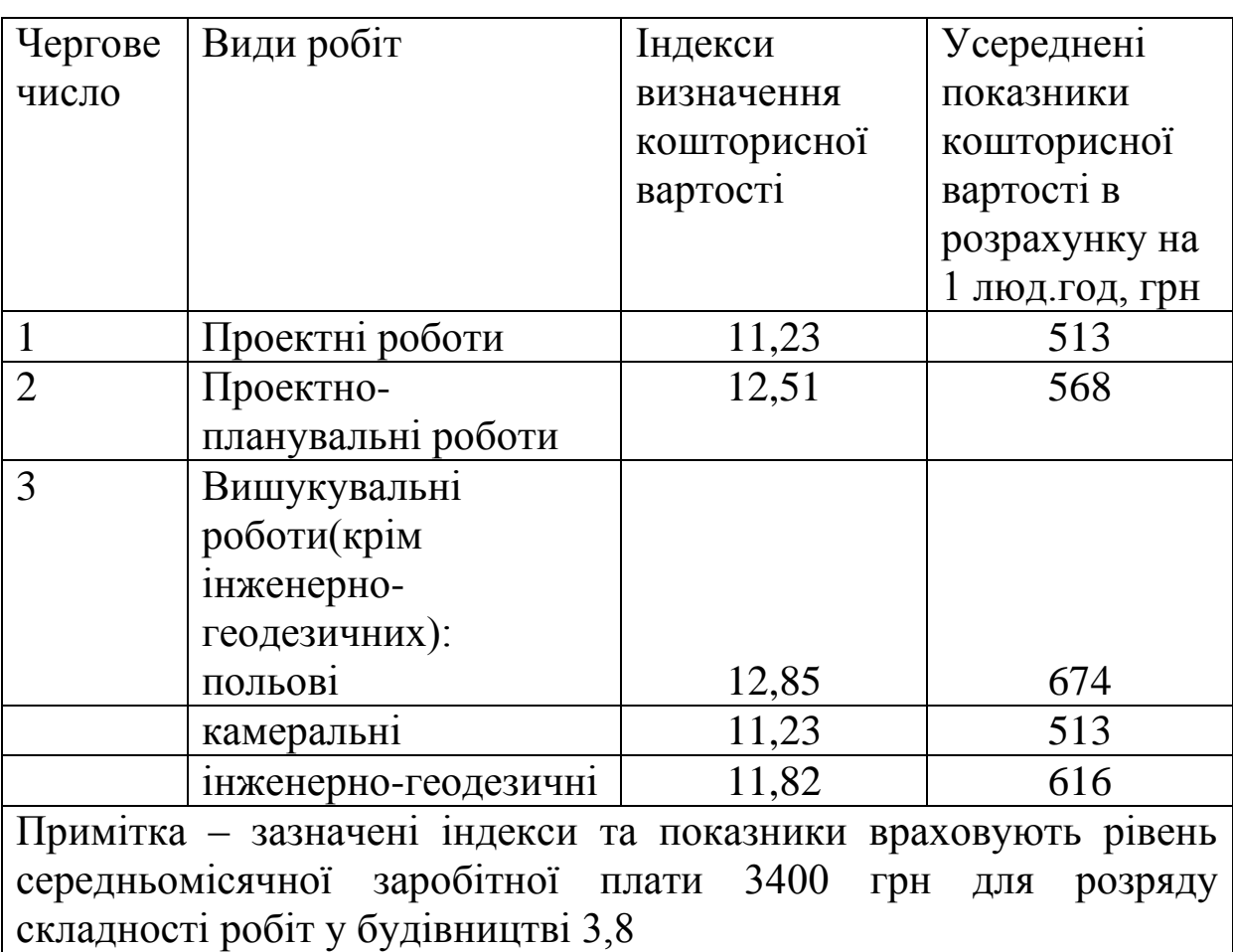

# **ДОДАТОК Д**

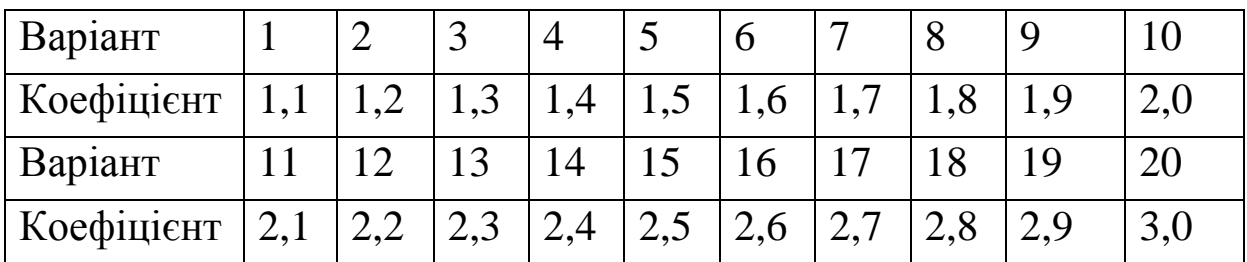

# **Таблиця варіантів для визначення вартості будівництва**

### **ДОДАТОК Е**

#### **Ресурсні елементні кошторисні норми для визначення вартості будівництва**

#### **ПІДЛОГА**

Будівництво – Ремонтні роботи кімнати матері і дитини будинку автовокзалу

Об'єкт – Кімната матері і дитини будинку автовокзалу

#### Розрахунок одиничної вартості

### **РН7-2-3 Розбирання покриттів підлоги із штучного паркету на рейках або шпунтованого**

Вимірник: 100 м<sup>2</sup>

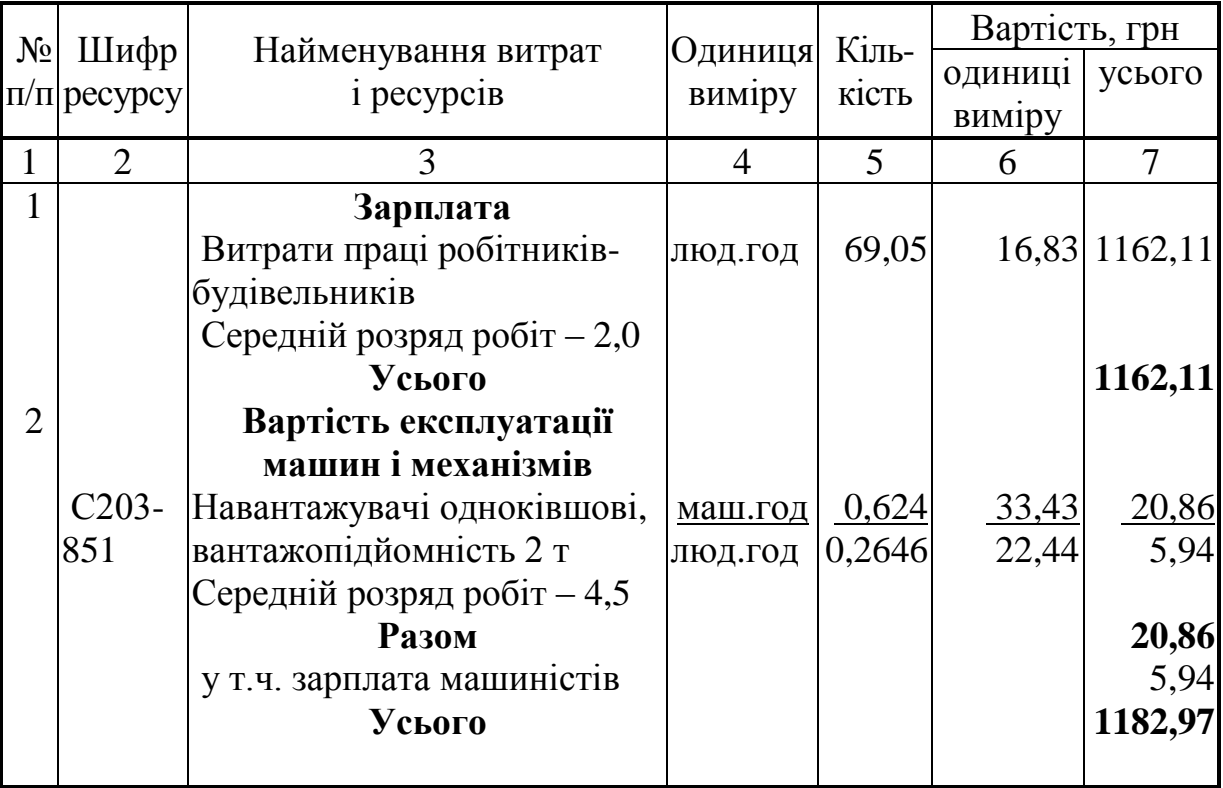

# **Продовження додатка Е**

Будівництво – Ремонтні роботи кімнати матері і дитини будинку автовокзалу

Об'єкт – Кімната матері і дитини будинку автовокзалу

Розрахунок одиничної вартості

# **РН7-11-1 Улаштування цементної стяжки товщиною 20 мм по бетонній основі площею до 20 м<sup>2</sup>**

Вимірник: 100 м<sup>2</sup>

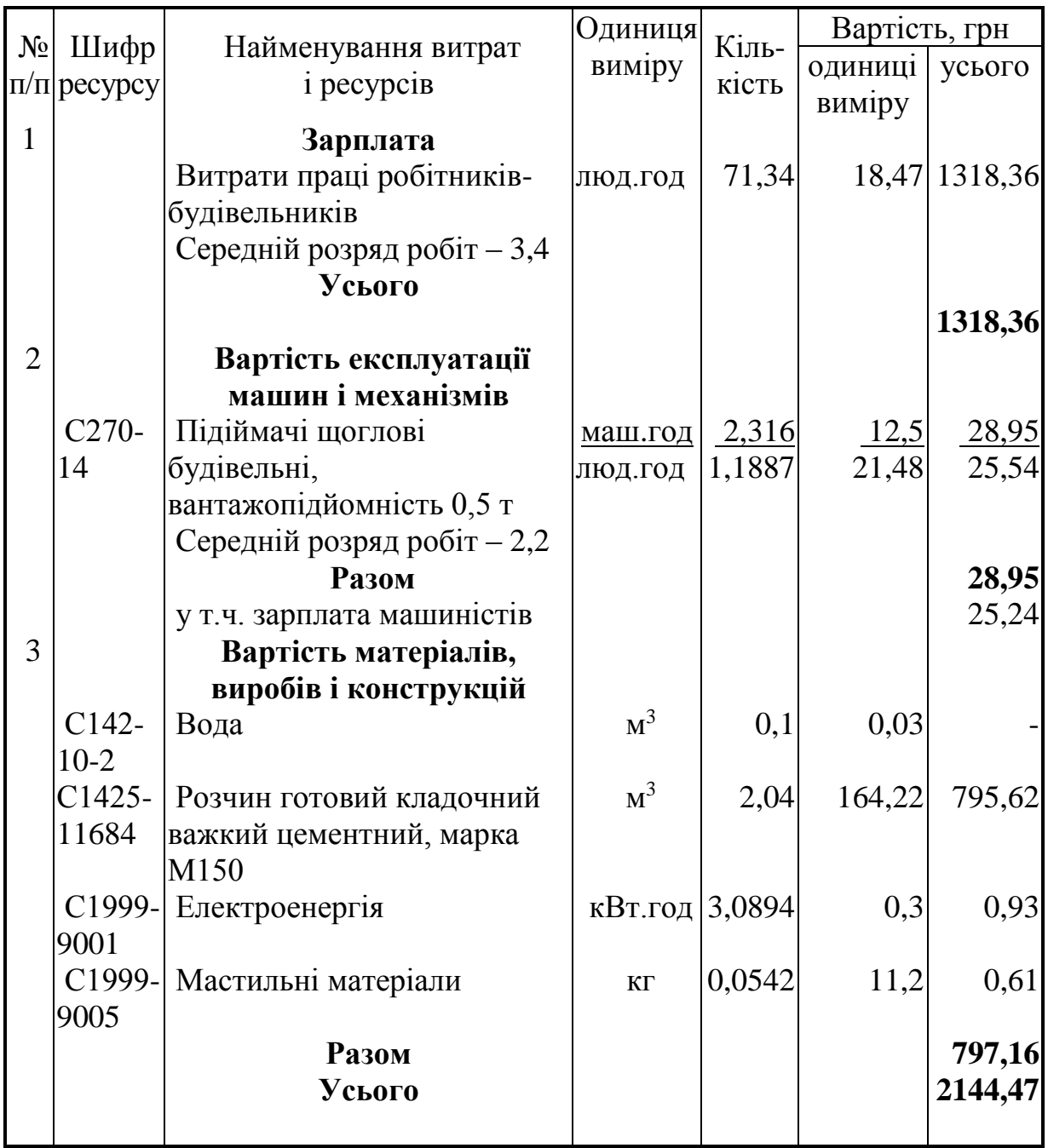

# **Продовження додатка Е**

Будівництво – Ремонтні роботи кімнати матері і дитини будинку автовокзалу

Об'єкт – Кімнати матері і дитини будинку автовокзалу

Розрахунок одиничної вартості

#### **РН7-26-2 Улаштування покриття з лінолеуму площею покриття понад 10 м<sup>2</sup>**

Вимірник: 100 м<sup>2</sup>

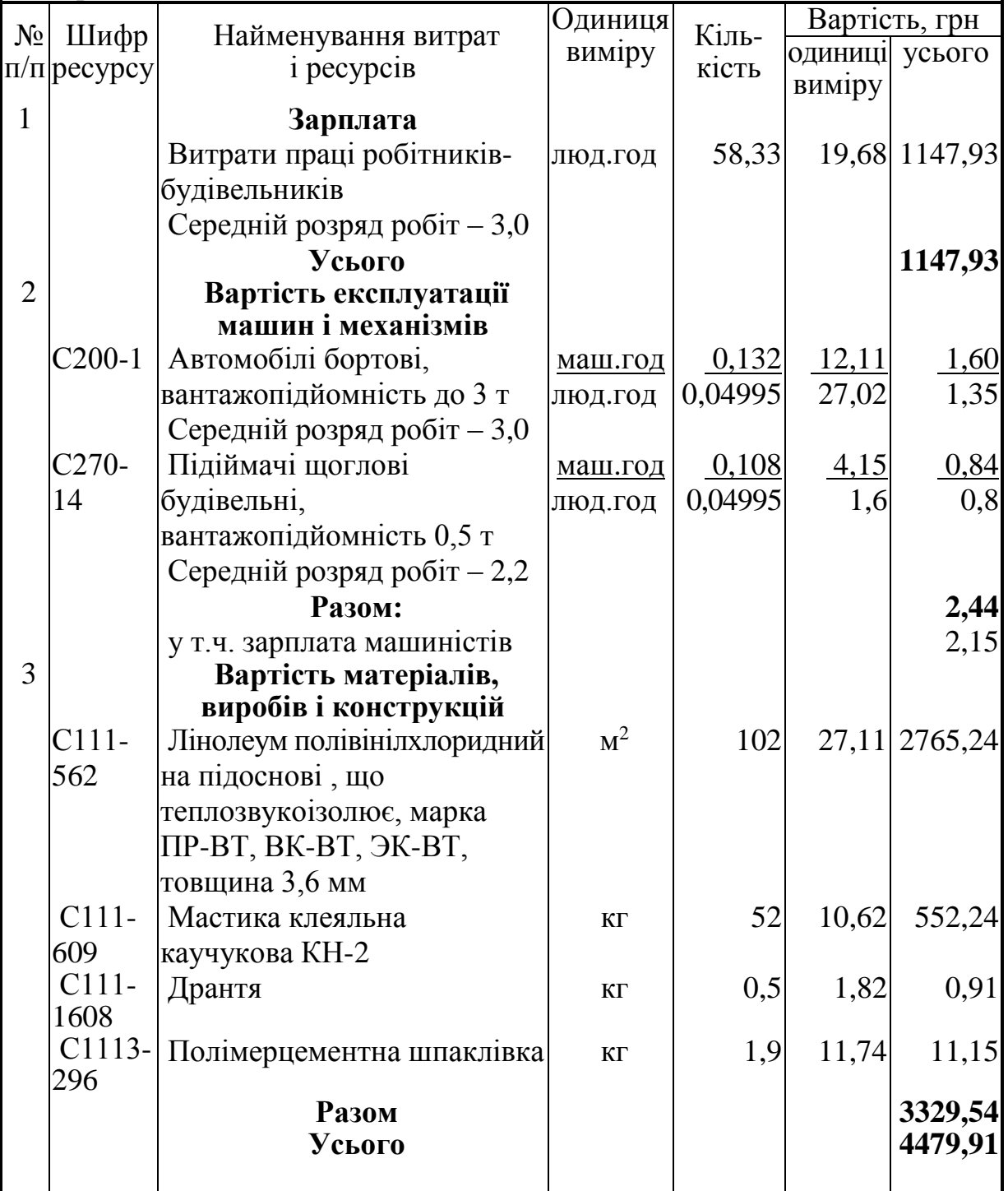

# **Продовження додатка Е**

Будівництво – Ремонтні роботи кімнати матері і дитини будинку автовокзалу

Об'єкт – Кімната матері і дитини будинку автовокзалу

Розрахунок одиничної вартості

#### **Р7-31-1 Улаштування плінтусів дерев'яних**

Вимірник: 100 м

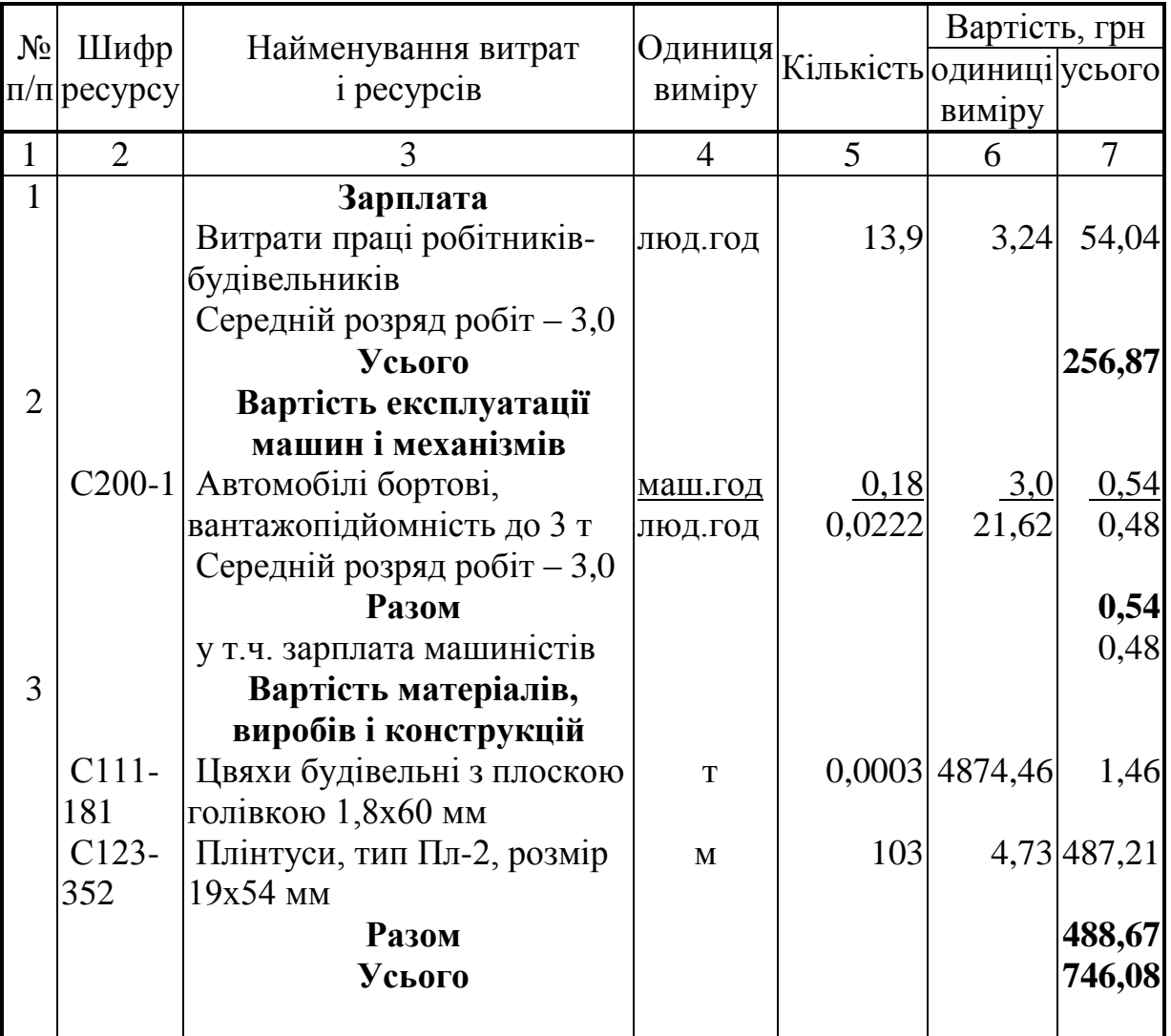

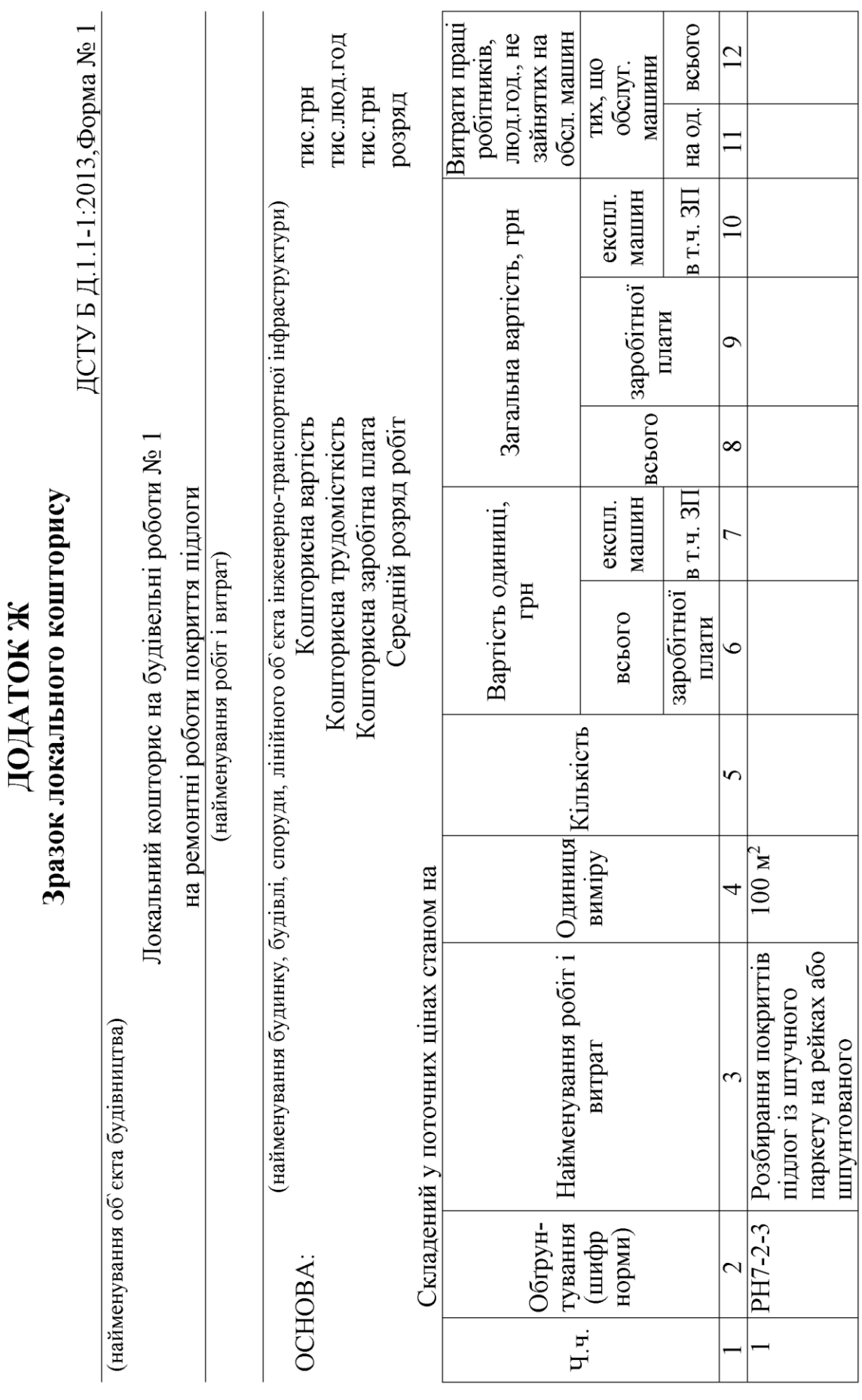

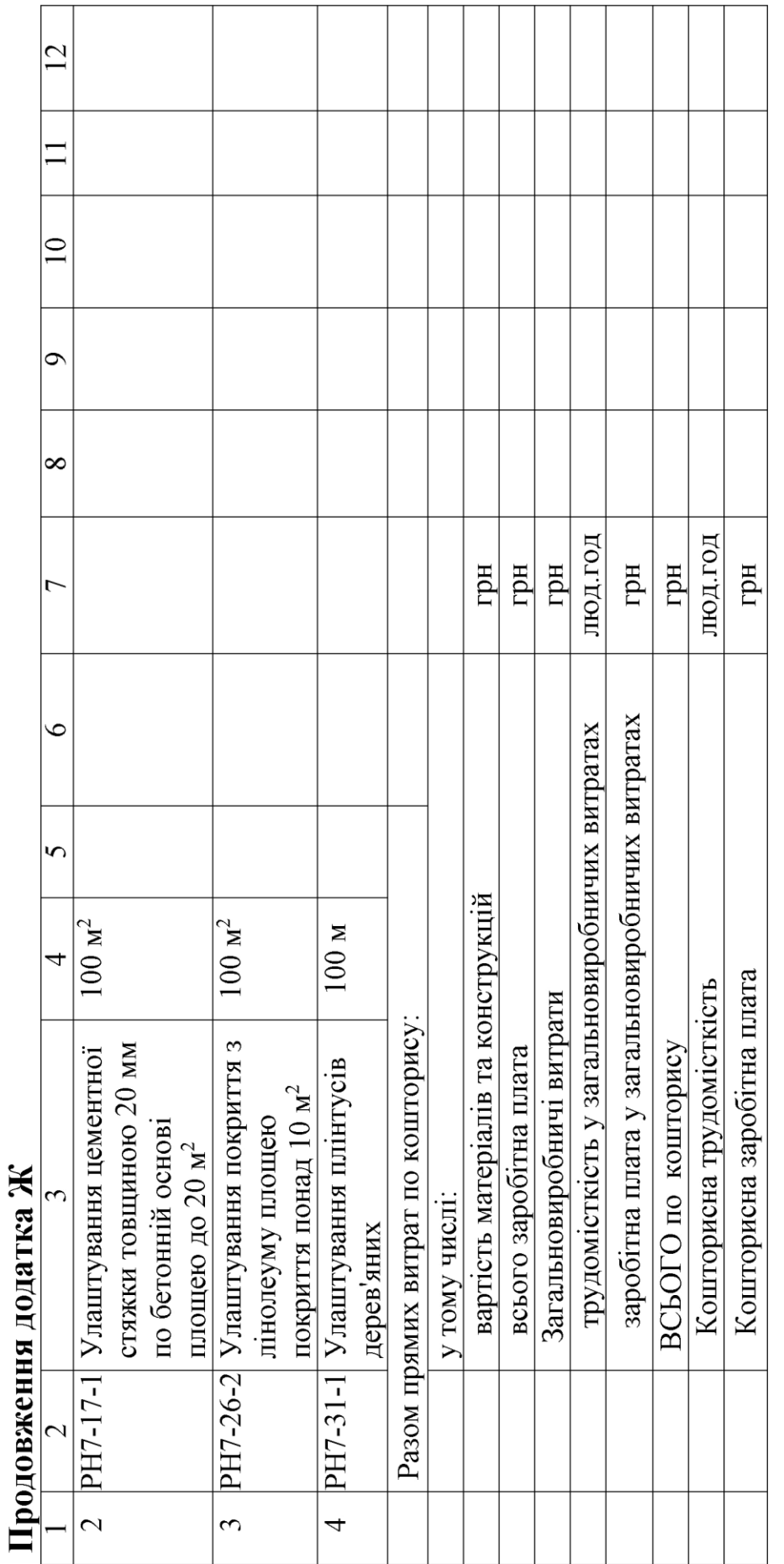

Перевірив  $C<sub>KJAB</sub>$ 

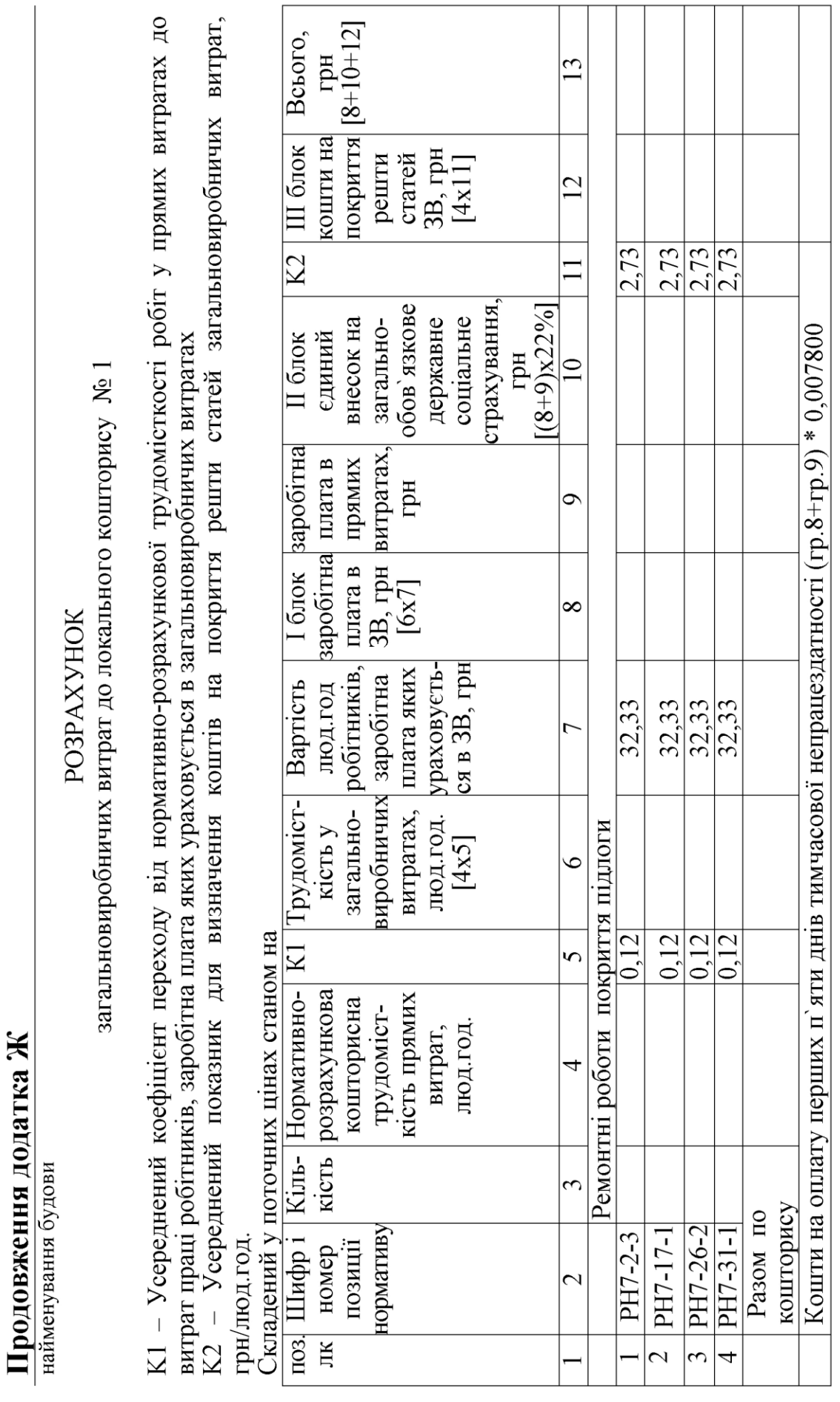

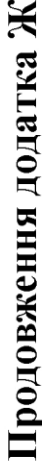

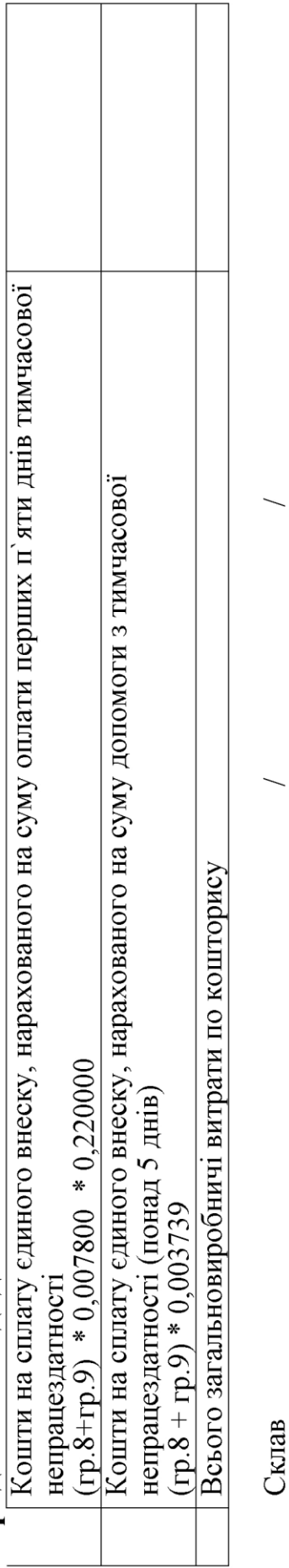

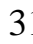

Перевірив \_

### **ДОДАТОК И Зразок оформлення титульного аркуша**

Міністерство освіти і науки України

Український державний університет залізничного транспорту

Кафедра «Управління державними і корпоративними фінансами»

# РОЗРАХУНКОВА РОБОТА

з дисципліни «Проектне фінансування»

на тему «Розрахунок вартості проектних робіт та будівництва»

Студента(ки) курсу групи Напряму підготовки 0.72 «Фінанси, банківська справа та страхування»

\_\_\_\_\_\_\_\_\_\_\_\_\_\_\_\_\_\_\_\_\_ (прізвище та ініціали)

Керівник (посада, вчене звання, науковий ступінь, прізвище та ініціали)

Національна шкала: \_\_\_\_\_\_\_\_\_\_\_ Кількість балів: \_\_\_\_ ECTS \_\_\_\_\_ Члени комісії

\_\_\_\_\_\_\_ \_\_\_\_\_\_\_\_\_\_\_\_\_\_\_\_\_\_\_\_ (підпис) (ініціали та прізвище)

\_\_\_\_\_\_\_ \_\_\_\_\_\_\_\_\_\_\_\_\_\_\_\_\_\_\_\_ (підпис) (ініціали та прізвище)

Харків-201Х